#### **BCACC04-PYTHON PROGRAMMING**

**COURSE OUTCOMES**: Upon successful completion of this course, the student will be able to: 1. Define and demonstrate the use of built-in data structures "lists" and "dictionary". 2. Design and implement a program to solve a real world problem. 3. Design and implement GUI application and how to handle exceptions and files. 4. Make database connectivity in python programming language.

Introduction

 $\checkmark$  History  $\checkmark$  Features  $\checkmark$  Setting up path Working with Python  $\checkmark$  Basic Syntax  $\checkmark$  Variable and Data Types  $\checkmark$  Operator

Conditional Statements

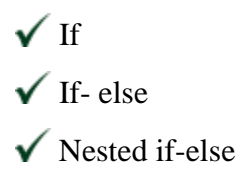

Looping

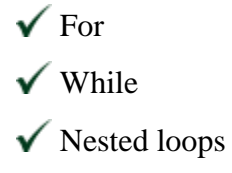

### Control Statements

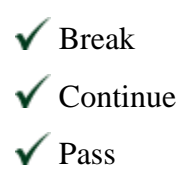

### String Manipulation

 $\checkmark$  Accessing Strings  $\checkmark$  Basic Operations  $\checkmark$  String slices  $\checkmark$  Function and Methods

#### **Lists**

 $\checkmark$  Introduction  $\checkmark$  Accessing list  $\checkmark$  Operations  $\checkmark$  Working with lists

 $\checkmark$  Function and Methods

### Tuple

 $\checkmark$  Introduction  $\checkmark$  Accessing tuples  $\checkmark$  Operations  $\checkmark$  Working  $\checkmark$  Functions and Methods

### **Dictionaries**

- $\checkmark$  Introduction
- $\checkmark$  Accessing values in dictionaries
- $\checkmark$  Working with dictionaries
- $\checkmark$  Properties
- $\checkmark$  Functions

#### Functions

 $\checkmark$  Defining a function

 $\checkmark$  Calling a function  $\checkmark$  Types of functions  $\checkmark$  Function Arguments  $\checkmark$  Anonymous functions

 $\checkmark$  Global and local variables

#### Modules

 $\checkmark$  Importing module  $\checkmark$  Math module

 $\sqrt{\ }$  Random module

◆ Packages

 $\checkmark$  Composition

## Input-Output

 $\checkmark$  Printing on screen

Reading data from keyboard

- $\checkmark$  Opening and closing file
- $\checkmark$  Reading and writing files
- $\checkmark$  Functions

## Exception Handling

 $\checkmark$  Exception

 $\checkmark$  Exception Handling

- $\checkmark$  Except clause
- $\checkmark$  Try ? finally clause
- User Defined Exceptions

#### **Advance Python**

### OOPs concept

- Class and object
- $\checkmark$  Attributes
- $\checkmark$  Inheritance
- $\checkmark$  Overloading
- $\checkmark$  Overriding
- $\checkmark$  Data hiding

## Regular expressions

- $\checkmark$  Match function
- $\checkmark$  Search function
- $\checkmark$  Matching VS Searching
- $\checkmark$  Modifiers
- $\sqrt{\overline{P}}$  Patterns

### CGI

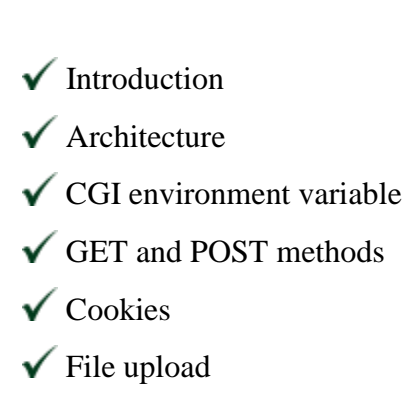

### Database

 $\checkmark$  Introduction

 $\checkmark$  Connections

 $\checkmark$  Executing queries

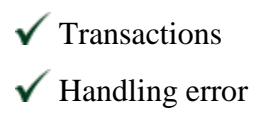

## **Networking**

 $\checkmark$  Socket

- $\checkmark$  Socket Module
- $\checkmark$  Methods
- $\checkmark$  Client and server
- $\checkmark$  Internet modules

## Multithreading

# $\checkmark$  Thread

- $\checkmark$  Starting a thread
- $\checkmark$  Threading module
- $\checkmark$  Synchronizing threads
- Multithreaded Priority Queue

## GUI Programming

 $\checkmark$  Introduction

- $\checkmark$  Tkinter programming
- $\checkmark$  Tkinter widgets

Sending email